*Тот XX, Zeszyt 2/47, 1973*

*JOANNA DWORAKOWSKA*

**528.27/084 : 681.3.004.14**

# **Prace badawcze w zakresie automatyzacji sporządzania katalogów i map grawimetrycznych**

Duża pracochłonność sporządzania katalogów i map grawimetrycznych skłoniła Instytut Geologiczny do poszukiwania nowej metodyki i technologii sporządzania tych materiałów. W związku z tym Instytut Geologiczny zlecił Zakładowi Informatyki Geodezyjnej i Kartograficznej Instytutu Geodezji i Kartografii opracowanie metod i technologii sporządzania katalogów graw im etrycznych, map graw im etrycznych anomali Bouguer'a w skali 1:50 000 oraz map anomalii regionalnych, resztkowych i gradientu pionowego.

Dotychczasowy, konwencjonalny sposób tworzenia grawimetrycznych materiałów pochodnych, w postaci katalogów i map grawimetrycznych, przebiegał następująco. Dane źródłowe stanowiły katalogi punktów półszczegółowych zdjęć grawimetrycznych oraz mapy topograficzne w skali 1:50 000 z naniesionymi położeniami punktów, na których wykonano zdjęcia grawimetryczne. Katalogi zawierały wysokości punktów grawimetrycznych i wartości przyśpieszenia siły ciężkości. Dodatkowo uzupełniano je współrzędnymi geograficznymi punktów grawimetrycznych, odczytywanymi graficznie za pomocą diagramów z map topograficznych w skali 1:50 000, oraz wartościami <sup>o</sup> odczytywanymi z map gęstości. Na podstawie tych danych obliczano "ręcznie" anomalie przyśpieszenia siły ciężkości z uwzględnieniem redukcji Bouguer'a i Faye'a na punktach grawimetrycznych, a następnie tworzono mapę anomalii. Stanowiła ona podstawę opracowania map anomali regionalnych, anomalii resztkowych i gradientu pionowego. Na mapę anomalii Bouguer'a z wyinterpolowanymi ręcznie izoliniami nakładano kalkę z wkreśloną siatką kwadratów o boku 1 km i ręcznie interpolowano wartości anomalii w narożach tej siatki. Wyinterpolowane w narożach wartości stanowiły podstawę obliczenia anomalii regionalnych, resztkowych i gradientu pionowego. W trakcie obliczeń posługiwano się diagramami kołowymi, pozwalającymi wybrać dla i-tego naroża siatki wartości w innych narożach, które to wartości podstawiano do odpowiednich wzorów. Diagram taki wyglądał jak na rysunku 1.

Tak więc, aby obliczyć wartość anomalii resztkowej, regionalnej i gradientu pionowego w jednym, i-tym, narożu, należało odczytać wartości anomali Bouguer'a w siedemnastu narożach siatki kwadratów.

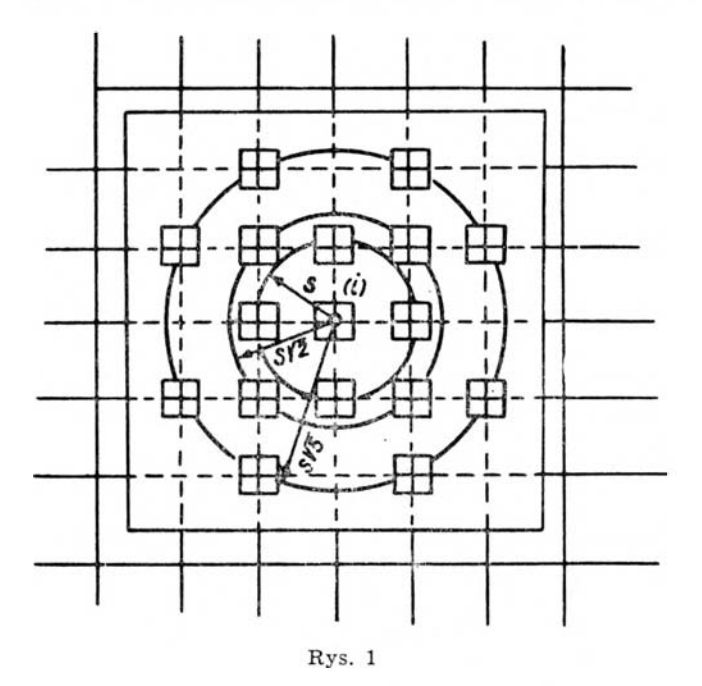

Jak widać, taki proces wymagał dużego nakładu prac obliczeniowych, interpolacyjnych i kreślarskich, a ponadto trwał bardzo długo i stwarzał w wielu momentach możliwości popełniania błędów. Co prawda, przy wyznaczaniu współrzędnych  $\varphi$ ,  $\lambda$  oraz tworzeniu katalogu anomali Bouguer'a stosowano pracę "na dwie ręce", lecz to znacznie przedłużało czas i podnosiło koszty opracowania.

Zakład Informatyki Geodezyjnej i Kartograficznej opracował nowe metody upraszczające i skracające proces opracowywania pochodnych materiałów grawimetrycznych. Proces obliczeniowy realizowany jest za pomocą czterech program ów rodziny GAL, napisanych w języku ALGOL **1204:**

**1. GALKAT — program** obliczania współrzędnych geograficznych, norm alnego przyśpieszenia siły ciężkości, redukcji Faye'a, redukcji Bouguer'a, anomalii przyśpieszenia siły ciężkości na punktach grawimetrycznych.

2. DRUK B — program wyprowadzania tablicy B.

3. GALINT — program interpolacji anomalii przyśpieszenia siły ciężkości w narożach siatki kwadratów .

4. GALANOM — program obliczania anomalii regionalnych, anomalii resztkowych i gradientu pionowego.

W numerycznym procesie opracowania katalogów i map grawimetrycznych wykorzystano następujące urządzenia:

— autom atyczny koordynatograf KART 2,

- urządzenie OPTIMA, służące do kodowania na taśmach papierowych danych z pomiarów grawimetrycznych,

— elektroniczną maszynę cyfrową ODRA 1204 z pamięcią bębnową.

Wobec braku koordynatografu umożliwiającego automatyczne kreślenie izolinii, opracowanie objęło jedynie zagadnienie automatycznej rejestracji współrzędnych punktów grawimetrycznych oraz automatycznych procesów obliczeniowych.

Pierwszym etapem opracowania jest stworzenie katalogu punktów grawim etrycznych. Aby otrzym ać taki katalog należy dla każdego punktu graw im etrycznego dysponować następującymi danymi:

 $-$  numerem,

— wysokością *H* nad poziomem morza (lub nad w ybranym poziomem odniesienia),

— współrzędnymi geograficznymi,

— pomierzoną wartością przyśpieszenia siły ciężkości *g,*

— gęstością podłoża, na którym znajduje się punkt grawimetryczny.

Wielkości *g*, *H* (dane z pomiaru w terenie) perforowane są według rosnącej numeracji punktów grawimetrycznych, co jest zgodne z uporządkowaniem ich w katalogu danych źródłowych. Jeśli dla któregoś z punktów umieszczonych w katalogu brak jest jednej z dwóch podstawowych inform acji (wysokości lub przyśpieszenia), to przy perforacji punkt taki jest pomijany.

W celu określenia współrzędnych geograficznych punktów grawimetrycznych mierzy się i automatycznie rejestruje na pięciokanałowej taśmie papierow ej, za pomocą koordynatografu KART 2, ich współrzędne płaskie na mapie w skali 1 : 50 000, wyrażone w układzie lokalnym koordynatcgrafu.

Poddany opracowaniu arkusz m apy składał się z dwóch części *(A* i B), na których uwidoczniono zasięgi obszarów o różnej gęstości *o*. Pomiar i rejestrację współrzędnych wykonano oddzielnie dla każdej części arkusza, a dla danej części — oddzielnie dla każdego obszaru o (kolejność pomiaru położenia punktów wewnątrz obszaru jednakowej gęstości jest dowolna). Zarejestrowane współrzędne płaskie punktów obu części arkusza transform uje się na jeden wspólny układ lokalny, którego oś *y* pokrywa się z dolną ramką arkusza mapy.

Następnie przelicza się współrzędne płaskie punktów po transform acji na współrzędne geograficzne  $\varphi$ ,  $\lambda$ . Podstawe takiego przeliczenia stanowią:

 $-$  stransformowane współrzędne płaskie punktów 1, 2, 3, 4,

— współrzędne geograficzne punktów 1, 2, 3, 4 odczytane z mapy,

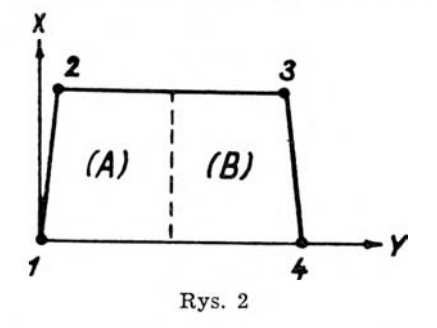

— stransform ow ane współrzędne płaskie punktów graw im etrycznych. Gdyby siatka geograficzna w odwzorowaniu była siatką prostokątną, to współrzędne geograficzne i-tego punktu wyrażałyby się wzorami:

$$
\varphi_i = \varphi_1 + \frac{x_i}{a},
$$
  

$$
\lambda_i = \lambda_1 + \frac{y_i}{b},
$$

gdzie:

$$
a = \frac{h}{df},
$$
  
\n
$$
b = \frac{y_4}{dl},
$$
  
\n
$$
df = (\varphi_2 - \varphi_1)',
$$
  
\n
$$
dl = (\lambda_4 - \lambda_1)',
$$
  
\n
$$
h = \frac{x_2 + x_3}{2}.
$$

Ponieważ mapa wykonana jest w odwzorowaniu Gaussa-Krugera (walec w położeniu poprzecznym), występuje zagadnienie zbieżności południków i w związku z tym współrzędna  $y_i$  musi otrzymać poprawkę. Współrzędna y poprawiona wyraża się wzorem

$$
y_i^{(p)} = y_i + \text{sign}\left(y_i - \frac{y_i}{2}\right) \cdot w \cdot x_i \cdot r,
$$
  
gdzie: 
$$
w = \text{abs}\left(\frac{y_i - \frac{y_i}{2}}{\frac{y_i}{2}}\right) = \left|\frac{y_i \cdot 2}{y_i} - 1\right|;
$$

$$
r=\frac{y_2}{h}.
$$

A więc obliczając współrzędną *l* i-tego punktu należy korzystać ze wzoru

$$
\lambda_i=\lambda_1+\frac{y_i^{(p)}}{b}.
$$

Na podstawie współrzędnych geograficznych, wysokości, gęstości i wartości przyśpieszenia siły ciążkości oblicza się następujące elementy:

— redukcję Faye'a z wzoru

$$
R_F=0,3086\ H\ [mgl];
$$

- normalne przyśpieszenie siły ciężkości z wzoru Helmerta z 1901 r.  $\gamma_0 = 978030 \left(1 + 0.005302 \sin^2 \varphi - 0.000007 \sin^2 2\varphi\right)$  [mgl];
- anomalię przyśpieszenia siły ciężkości z wzoru

$$
A = g_0'' - \lambda_0 \text{ [mg]},
$$

gdzie  $g_0$ " — pomierzona i zredukowana do geoidy wartość przyśpieszenia siły ciężkości. Zastosowano tu łączną redukcję Bouguer'a i Faye'a

 $R_B + R_F = (0,3086 - 0,0419\sigma) H$  [mgl].

Dane wejściowe i elementy obliczone tworzą katalog punktów grawimetrycznych. Każdemu punktowi grawimetrycznemu w katalogu przyporządkowanych jest dziesięć wartości o następującym znaczeniu:

1 Nr - numer porządkowy punktu,

2 Nr p — numer punktu na mapie,

3 ф — szerokość geograficzna,

4  $\lambda$  — długość geograficzna,

5 *H* — pomierzona rzędna punktu,

6 *g* — pomierzone przyśpieszenie siły ciężkości,

7 sigma — gęstość,

8 R. Faye — redukcja Faye'a,

9  $\gamma_0$  — normalne przyśpieszenia siły ciężkości,

10  $g_0'' - \gamma_0$  — anomalia przyśpieszenia siły ciężkości.

Punkty grawimetryczne w katalogu uporządkowane są według rosnących wartości ф, co jest równoznaczne z uporządkow aniem ich według rosnących wartości Yo-

Katalog punktów grawimetrycznych powstały w wyniku działania programu GALKAT wyprowadzany jest przez perforator na ośmiokanałową taśmę papierową. Wyniki grupowane są w partie odpowiadające wielkością zadrukow aniu jednej strony arkusza form atu A4 (po 30 punktów na stronę). Po odczytaniu taśmy na urządzeniu OPTIMA otrzymujemy katalog punktów grawimetrycznych, którego fragment przedstawia tablica 1.

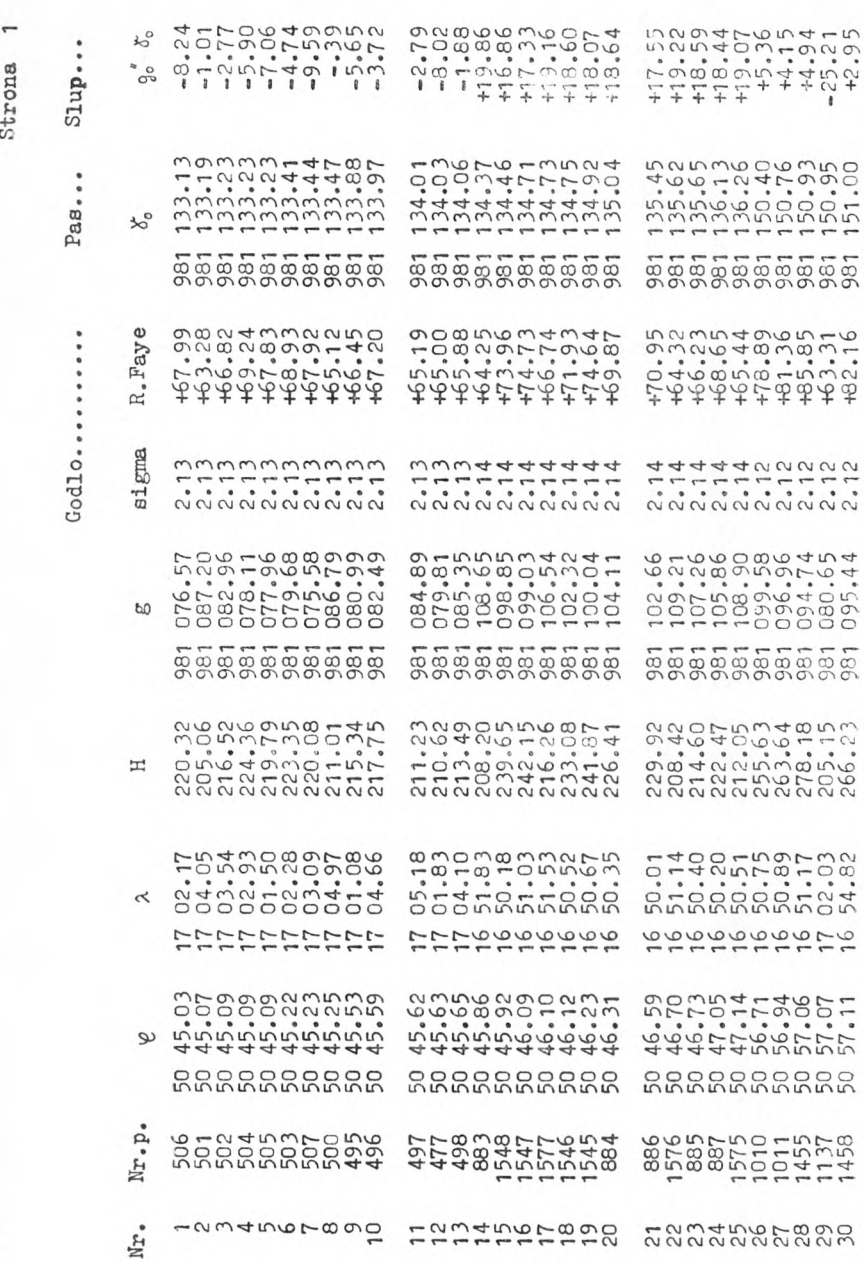

 $\frac{1}{C}$ 

Tablica 1. **Tablica 1.**

62

# *Joanna Dworakowska*

Jako produkt uboczny działania programu GALKAT powstaje tablica *B*, która jest w pewnym sensie syntezą treści katalogu. Do wyprowadzenia na taśmę papierową tablicy  $B$  służy program DRUK B. Zawiera ona num ery punktów graw im etrycznych, ich współrzędne płaskie w układzie stransformowanym oraz anomalie przyśpieszenia siły ciężkości z redukcji Bouguer'a i Faye'a. Tablica ta spełnia dwojaką rolę:

 $-$  wiadomości w niej zawarte pozwalają w prosty sposób stworzyć podkład do sporządzenia mapy anomalii Bouguer'a,

— stanowi ona jedną z danych, niezbędnych do dalszych obliczeń.

Graficzna forma tablicy przedstawia się następująco:

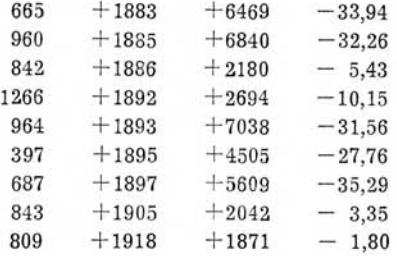

Ze względów wspomnianych wyżej (brak koordynatografu do automatycznego kreślenia izolinii), mapę anomalii Bouguer'a wykonano ręcznie. W trakcie interpolacji stwierdzono istnienie anomalii, których wartości różniły się istotnie od wartości w najbliższym ich otoczeniu. Powstał problem, czy punkty te włączyć do interpolacji, czy też pominąć. Jest to zagadnienie istotne, gdyż mapa anomalii Bouguer'a stanowi podstawę opracowania map anomalii regionalnych, anomalii resztkowych i gradientu pionowego. W związku z tym, decyzję odrzucenia czy włączenia niektórych punktów do interpolacji powinna podejmować osoba kom petentna, znająca zagadnienia grawimetrii. Stąd płynie wniosek, że w trakcie opracowywania m ateriałów graw im etrycznych przez ośrodki elektronicznej techniki obliczeniowej, należy zapewnić stałą współpracę ze specjalistami w dziedzinie oceny i interpretacji tych materiałów.

Następna faza opracowania grawimetrycznych materiałów pochodnych realizowana jest przez działanie program u GALINT. Program ten realizuje interpolację w artości anomalii przyśpieszenia siły ciężkości w narożach siatki kwadratów o boku 1 km (przyjęto siatkę pokrywającą się z siatką kilometrową na mapie w skali 1:50 000). Wartości anomalii interpolowane są liniowo na podstawie:

- współrzędnych płaskich naroży siatki kwadratów ,
- współrzędnych płaskich punktów graw im etrycznych,
- wartości anomalii na punktach graw im etrycznych.

Zasada interpolacji jest następująca. Dla *i*-tego naroża siatki kwadratów wybiera się punkty grawimetryczne leżące w odległości  $d \leq 2$  km. Spośród tych punktów wybierane są takie cztery, aby

 $-$  odległości tych punktów od naroża siatki były minimalne,

— punkty były rozmieszczone w różnych ćw iartkach lokalnego układu współrzędnych, o początku umieszczonym w i-tym narożu.

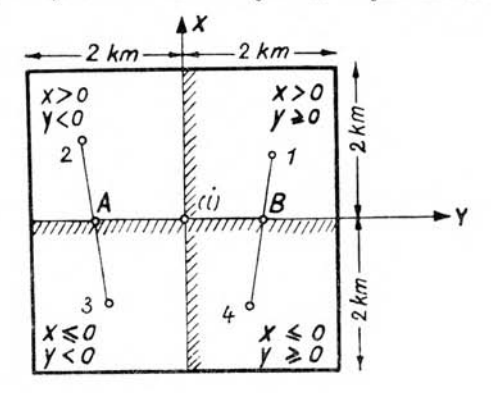

**Rys. 3**

Jeśli nie istnieją takie cztery punkty, to nie przeprowadza się interpolacji anomalii w narożu, co sygnalizowane jest tymczasowym przyjęciem anomalii w tym punkcie równej 999.99. W takim przypadku należy spróbować przeprowadzić interpolację ręcznie, a gdy i to nie daje rezultatu — zapisać zero w odpowiednim miejscu taśmy.

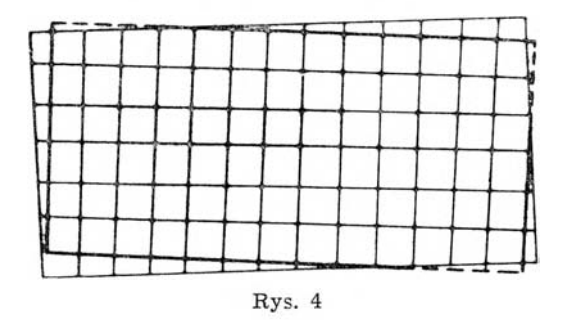

W wyniku działania programu GALINT otrzymuje się dwukolumnową tablicę SIW, która zawiera numery siatki kwadratów i odpowiadające im anomalie przyśpieszenia siły ciężkości. Po ręcznym uzupełnieniu anomalii, które nie zostały wyinterpolowane maszynowo, tablica SIW jest daną wejściową do programu GALANOM, służącego do obliczenia wartości ano-

m alii regionalnych, anomalii resztkowych i gradientu pionowego w narożach siatki kwadratów o boku 1 km.

W wyniku działania programu GALANOM tablica SIW jest przekształcana w tablice REG, czyli w tablice siatki kwadratów rozszerzonej i uzupełnionej do regularnego prostokąta.

Tablica REG zawiera: w przypadku naroża siatki znajdującego się w obrębie arkusza mapy — wyinterpolowaną wartość anomalii, w przypadku naroża znajdującego się poza obrębem arkusza — wartość anomalii równą zeru.

Tablica REG stanowi podstawę obliczenia anomalii regionalnych, anomalii resztkowych i gradientu pionowego. Z tablicy tej wybierane są maszynowo wartości anomalii w narożach, niezbędne do obliczenia wyżej wymienionych elementów.

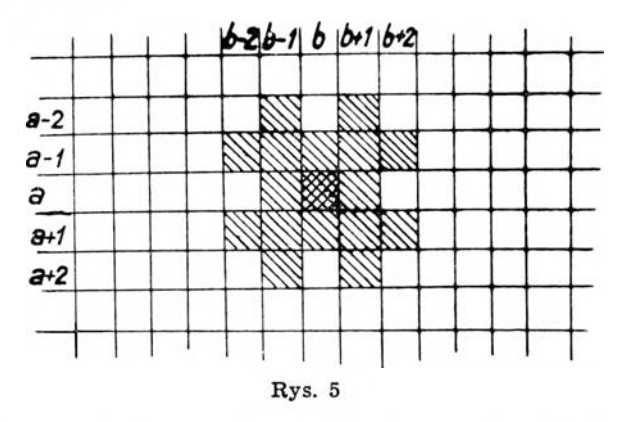

Jeżeli obliczenia prowadzimy dla naroża, które w tablicy REG ma wskaźniki  $(a, b)$ , to wybierane są następujące wartości:

 $-$  dla obliczenia anomalii regionalnej:

 $g_{a-2}, b_{-1}, g_{a-1}, b_{-2}, g_{a+1}, b_{-2}, g_{a+2}, b_{-1}, g_{a+2}, b_{+1}, g_{a+1}, b_{+2}, g_{a-1}, b_{+2},$  $g_{a-2}, b_{+1}$  — co odpowiada wybraniu wartości anomalii w narożach odległych od  $(a, b)$  o s  $\sqrt{5}$  przy s = 1 km.

Anomalia regionalna wyraża się wzorem

$$
\Delta g_R = \frac{1}{8} \sum_{i=1}^8 g_i;
$$

— dla obliczenia anomalii resztkowej:

$$
g_{a,b}
$$

Anomalia resztkowa, jako różnica między anomalią przyśpieszenia siły ciężkości z redukcji Bouguer'a i Faye'a a anomalią regionalną, wyraża się wzorem

$$
\Delta g_L = g(0) - \Delta g_R;
$$

**1** Prace Instytutu — Tom XX, zeszyt 2/47

— dla obliczenia gradientu pionowego:

*9a,b,*

 $g_{a-1}, g_{a}, g_{a}, h_{1}, g_{a+1}, g_{a}, h_{-1}$  — punkty oddalone od  $(a, b)$  o *s*,

 $g_{a-1}, b_{-1}, g_{a-1}, b_{+1}, g_{a+1}, b_{+1}, g_{a+1}, b_{-1}$  — punkty oddalonne od  $(a, b)$  o s  $\nu/2$ ,  $g_{a-2}, b_{-1}, g_{a-1}, b_{-2}, g_{a+1}, b_{-2}, g_{a+2}, b_{-1}, g_{a+2}, b_{+1}, g_{a+1}, b_{+2}, g_{a-1}, b_{+2},$  $g_{a-2}, b_{+1}$  — punkty oddalone od  $(a, b)$  o s  $\gamma'$  5.

Gradient pionowy liczono z wzoru Baranova:

$$
\frac{\partial g}{\partial z} = \frac{1}{s} \left\{ 23,0518g(0) - 4,1587 \sum_{i=1}^{4} g_i(s) + 0,6287 \sum_{i=1}^{4} g_i(s \sqrt{2}) - 1,1165 \sum_{i=1}^{8} g_i(s \sqrt{5}) \right\}.
$$

Wyniki programu GALANOM wyprowadzane są na ośmiokanałową taśmę papierową z jednoczesnym grupowaniem ich w partie odpowiadające zadrukowaniu jednej strony arkusza formatu A4 (po 50 punktów na stronę). Na każdej stronie znajduje się pięć kolumn o następującym znaczeniu:

1) numer porządkowy,

2) współrzędne *x*, *y* naroża siatki w opisie siatki kilometrowej, uwidocznionej na mapie w skali 1 : 50 000,

3) anomalia regionalna,

4) anomalia resztkowa,

5) gradient pionowy.

Po odczytaniu taśmy wyników na urządzeniu OPTIMA otrzymujemy powyższe informacje w formie graficznej przedstawionej w tablicy 2.

Przytoczone tablice zaczerpnięte zostały z przykładu testowego, nie dotyczącego żadnego konkretnego obszaru Polski.

Opracowana metodyka i technologia pozwala dodatkowo na jednoznaczne uzgadnianie anomalii w pasach styków map w skali 1:50 000.

W skład wykonanego opracowania weszły następujące materiały:

1) katalog punktów grawimetrycznych,

2) wykaz wartości anomalii regionalnych, anomalii resztkowych i gradientu pionowego w narożach siatki kwadratów ,

3) taśmy dziurkowane z danymi wymienionymi w punktach 1 i 2,

4) m apy anomalii Bouguer'a, anomalii resztkowych i gradientu pionowego.

Na arkuszu mapy w skali 1:50 000 wziętym do opracowania znajdowało się 1536 punktów grawimetrycznych. W przeliczeniu na 1 punkt orientacyjny koszt wyniósł około 6 zł, bez prac kreślarskich oraz interpolacji izoanomalii.

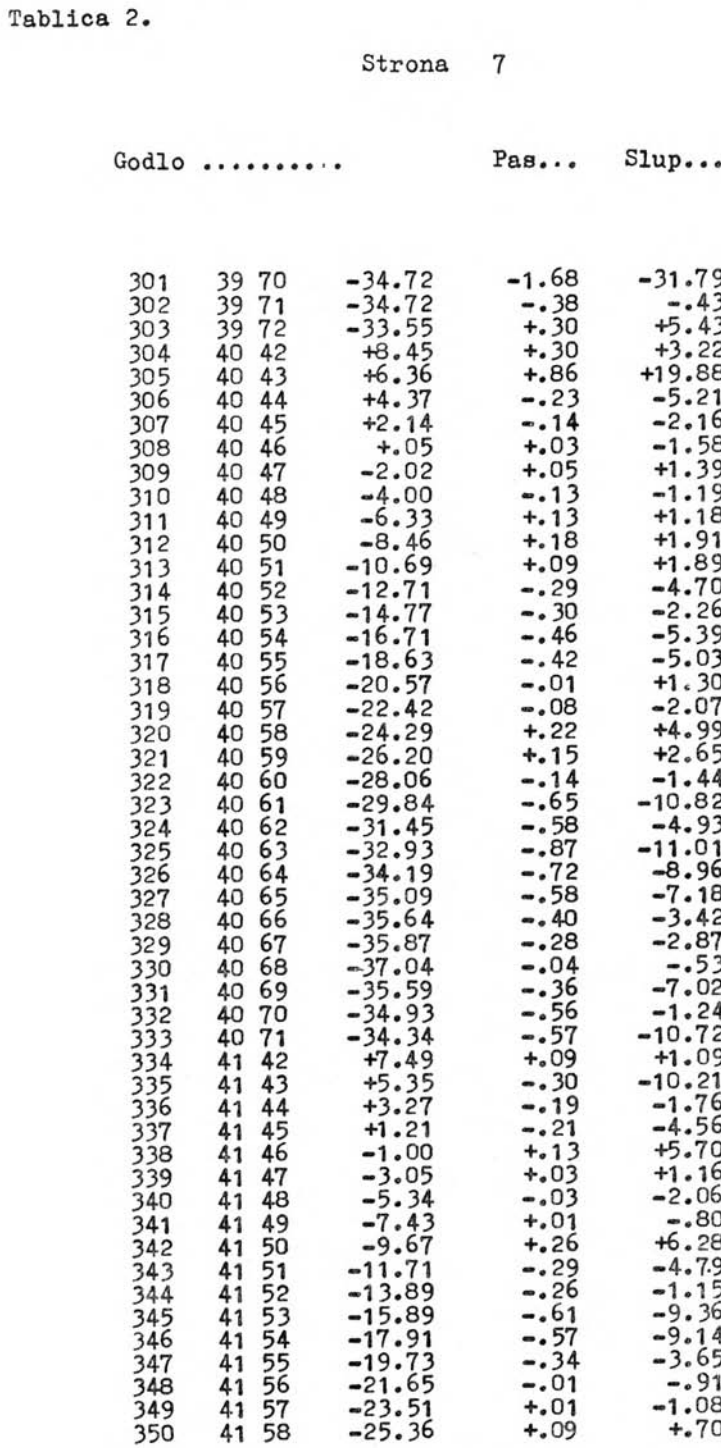

Dla porównania dokładności wyznaczenia współrzędnych geologicznych bezpośrednio za pomocą diagramów oraz pośrednio za pomocą koordynatografu automatycznego i komputera, porównano wyniki dla 50 punktów rozłożonych w przybliżeniu równom iernie na mapie w skali 1 : 50 000. Średnie różnice między wartościami wyznaczonymi różnymi metodami wynoszą:

$$
dla \varphi \mp 0.02',
$$
  
 
$$
dla \lambda \mp 0.04',
$$

Biorąc pod uwagę dokładności wyznaczenia wszystkich elementów wchodzących do obliczenia anomalii przyśpieszenia siły ciężkości z redukcji Bouguer'a i Faye'a, można przeprowadzić analizę dokładności wyznaczenia anomalii.

1. W yznaczenie współrzędnej Ф z dokładnością 0,02' pociąga za sobą błąd wyznaczenia  $\gamma_0$  wynoszący  $\pm 0.040$  mgl.

2. Wyznaczenie wysokości *H* n.p.m. punktu grawimetrycznego z dokładnością  $\mp 0.05$  m (niwelacja geometryczna) w arunkuje dokładność wyliczenia poprawki Bouguer'a i Faye'a z błędem  $\pm 0.011$  mgl.

3. Średni błąd określenia "g" punktu grawimetrycznego obliczony na podstawie punktów powtarzanych wynosi  $\mp 0.064$  mgl.

Stąd średni błąd wyznaczenia anomalii przyśpieszenia siły ciężkości, jako pierwiastek z sumy kwadratów poszczególnych błedów wynosi:

$$
m_0 = \pm \sqrt{(0,040)^2 + (0,011)^2 + (0,064)^2} =
$$
  
=  $\mp \sqrt{0,001600 + 0,000121 + 0,4096} = \pm 0,076$  mgl.

Podany wyżej opis prac przeprowadzonych w Zakładzie pozwala ocenić efektywność technologii automatycznego opracowywania, w porównaniu z klasycznym procesem opracowywania materiałów grawimetrycznych.

Efektywność ta mogłaby zostać jeszcze zwiększona przez zastosowanie wydajnego koordynatografu, umożliwiającego kreślenie izolinii. Dysponując takim koordynatografem można by rozszerzyć zakres prac o sprawdzanie hipotez grawimetrycznych na etapie interpretacji wyników pomiarów.

Całość prac wykonano w Zakładzie Informatyki Geodezyjnej i Kartograficznej. Ogólne kierownictwo tematu należało do mgr inż. Eugeniusza Pianko. Materiały źródłowe i pomocnicze udostępnił Instytut Geologiczny, a konsultacji w zakresie zagadnień graw im etrycznych udzielali przedstawiciele tego Instytutu — mgr inż. Wacław Bujnowski i mgr Elżbieta Bronowska.

# **LITERATURA**

- **[1]** *Hausbrandt S.:* **Rachunki geodezyjne. Warszawa, 1953**
- **[2]** *Fajklewicz Z.:* **Zastosowanie pojęcia rezyduum grawimetrycznego do opracowania metody wydzielania anomalii lokalnej z pola obserwowanego i porównanie jej z kilkoma istniejącymi metodami. Warszawa, 1961**
- **[3]** *Kamela C z* **Geodezja dynamiczna. Warszawa, 1955**
- **[4]** *Sorokin L. W.:* **Grawimetria i rozpoznanie grawimetryczne. Warszawa, 1956**

*Recenzował: doc. dr Jerzy Bokun*

*Rękopis złożono w Redakcji w marcu 1973 r*

#### **ИОАННА ДВОРАКОВСКА**

## ИССЛЕДОВАТЕЛЬСКИЕ РАБОТЫ В ОБЛАСТИ АВТОМАТИЗАЦИИ СОСТАВЛЕНИЯ ГРАВИМЕТРИЧЕСКИХ КАТАЛОГОВ И КАРТ

#### Резюме

**Разработанная предварительная технология в области номерного процесса изготовления гравиметрических каталогов и карт учитывает применение компютера ODRA 1204 с барабанной памятью, автоматического координатографа KART 2 и оборудования для кодирования данных на 8-канальной бумажной ленте.**

**И з-за отсутствия координатографа, позволяющего автоматически вычерчивать изолинии, разработкой был охвачен только вопрос автоматической регистрации координат гравиметрических пунктов, а также автоматических вычислительных процессов.**

**Разработанная методика и технология позволяют дополнительно однозначно согласовывать аномалии на стыках карт в масштабе 1 : 50 ООО.**

**Приведённые описание работ позволяет оценить эффективность технологии автоматической обработки по сравнению с классическим процессом обработки гравиметрических материалов.**

### *JOANNA DWORAKOWSKA*

## **RESEARCH WORK IN THE FIELD OF AUTOMATION OF PREPARING GRAVIMETRICAL CATALOGUES AND MAPS**

#### Summary

**The elaborated preliminary technology in the numerical process of compiling gravimetrical catalogues and maps includes the use of an ODRA 1204 computer with a drum memory, an automatic coordinatograph KART 2, and devices for coding the data obtained on an 8-channel paper band.**

**Due to the lack of a coordinatograph for drawing isolines automatically, the elaboration covered only the problem of automatic recording the coordinates of gravimetrical points and of automatic calculating processes.**

**In addition, the methodics and technology developed by the author make possible an accurate adjustment of anomalies in the contact zones of maps drawn in 1 : 50 000 scale.**

**From the description of research work given in the paper one can appraise the effectiveness of the technology of automatic work, compared with the classical way of working up gravimetrical materials.**